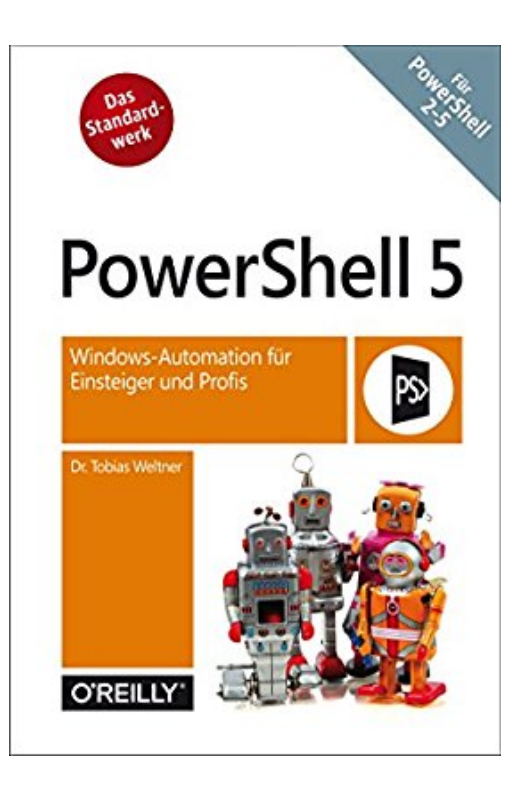

## **PowerShell 5: Windows-Automation für Einsteiger und Profis**

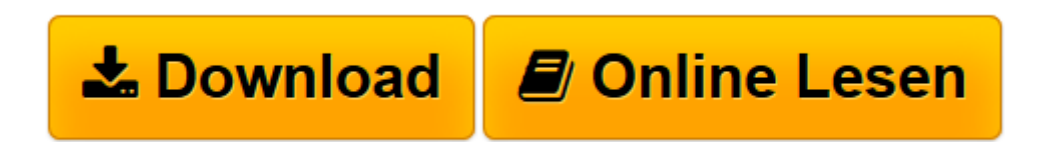

[Click here](http://bookspode.club/de/read.php?id=B01H5N4OTC&src=fbs) if your download doesn"t start automatically

## **PowerShell 5: Windows-Automation für Einsteiger und Profis**

Tobias Weltner

**PowerShell 5: Windows-Automation für Einsteiger und Profis** Tobias Weltner

**[Download](http://bookspode.club/de/read.php?id=B01H5N4OTC&src=fbs)** [PowerShell 5: Windows-Automation für Einsteiger u ...pdf](http://bookspode.club/de/read.php?id=B01H5N4OTC&src=fbs)

**[Online lesen](http://bookspode.club/de/read.php?id=B01H5N4OTC&src=fbs)** [PowerShell 5: Windows-Automation für Einsteiger ...pdf](http://bookspode.club/de/read.php?id=B01H5N4OTC&src=fbs)

## **Downloaden und kostenlos lesen PowerShell 5: Windows-Automation für Einsteiger und Profis Tobias Weltner**

Format: Kindle eBook

Kurzbeschreibung

In diesem Standardwerk zu PowerShell finden Einsteiger und Profis fundiertes Hintergrundwissen kombiniert mit praxisnahen und sofort einsetzbaren Codebeispielen. Der klare Aufbau und das umfassende Themenspektrum des Buchs vermitteln, wie die vielfältigen Funktionen der PowerShell zusammenhängen und aufeinander aufbauen.

Einsteiger finden sofort Zugang zur PowerShell. Autodidaktisch erworbene Vorkenntnisse werden komplettiert und vertieft. Profis entdecken unzählige wertvolle Hinweise, Praxistipps und »Best Practices« für professionelles und sicheres Skripten.

## Aus dem Inhalt:

- Schnelleinstieg: PowerShell-Grundlagen und rasche Erfolge mit interaktiven Kommandos
- PowerShell-Skripte, Sicherheitseinstellungen und digitale Signaturen
- Durchdachter Einsatz der objektorientierten Pipeline
- Textoperationen, Parsing und Reguläre Ausdrücke
- Mit Objekten und Typen direkt auf das .NET Framework zugreifen
- Wiederkehrende Aufgaben als eigene Befehle in Modulen verfügbar machen
- Mit PowerShellGet Module und Skripte zentral verwalten
- Prozessübergreifendes Debugging, Fehlerbehandlung und Logging
- Abgesicherte Fernzugriffe und Sicherheitsstrategien (JEA)
- Hintergrundjobs, Multithreading und Performancesteigerung
- Workflows und Desired State Configuration (DSC)
- Benutzeroberflächen mit WPF gestalten
- Professionelles Test-Driven Development (TDD) mit Pester Kurzbeschreibung

In diesem Standardwerk zu PowerShell finden Einsteiger und Profis fundiertes Hintergrundwissen kombiniert mit praxisnahen und sofort einsetzbaren Codebeispielen. Der klare Aufbau und das umfassende Themenspektrum des Buchs vermitteln, wie die vielfältigen Funktionen der PowerShell zusammenhängen und aufeinander aufbauen.

Einsteiger finden sofort Zugang zur PowerShell. Autodidaktisch erworbene Vorkenntnisse werden komplettiert und vertieft. Profis entdecken unzählige wertvolle Hinweise, Praxistipps und »Best Practices« für professionelles und sicheres Skripten.

Aus dem Inhalt:

- Schnelleinstieg: PowerShell-Grundlagen und rasche Erfolge mit interaktiven Kommandos
- PowerShell-Skripte, Sicherheitseinstellungen und digitale Signaturen
- Durchdachter Einsatz der objektorientierten Pipeline
- Textoperationen, Parsing und Reguläre Ausdrücke
- Mit Objekten und Typen direkt auf das .NET Framework zugreifen
- Wiederkehrende Aufgaben als eigene Befehle in Modulen verfügbar machen
- Mit PowerShellGet Module und Skripte zentral verwalten
- Prozessübergreifendes Debugging, Fehlerbehandlung und Logging
- Abgesicherte Fernzugriffe und Sicherheitsstrategien (JEA)
- Hintergrundjobs, Multithreading und Performancesteigerung
- Workflows und Desired State Configuration (DSC)

■ Benutzeroberflächen mit WPF gestalten

■ Professionelles Test-Driven Development (TDD) mit Pester Über den Autor und weitere Mitwirkende **Dr. Tobias Weltner** ist Autor von über 120 IT-Büchern und arbeitet als Trainer und Consultant mit dem Schwerpunkt PowerShell und Automation in ganz Europa. Er ist Entwickler der Entwicklungsumgebung »ISESteroids« und Initiator der jährlichen Deutschen PowerShell Konferenz. Tobias Weltner erhielt 11 MVP-Auszeichnungen der Firma Microsoft (Most Valuable Professionals) und zählt zu den erfahrensten PowerShell-Experten weltweit.

Download and Read Online PowerShell 5: Windows-Automation für Einsteiger und Profis Tobias Weltner #UD27OSBIEQW

Lesen Sie PowerShell 5: Windows-Automation für Einsteiger und Profis von Tobias Weltner für online ebookPowerShell 5: Windows-Automation für Einsteiger und Profis von Tobias Weltner Kostenlose PDF d0wnl0ad, Hörbücher, Bücher zu lesen, gute Bücher zu lesen, billige Bücher, gute Bücher, Online-Bücher, Bücher online, Buchbesprechungen epub, Bücher lesen online, Bücher online zu lesen, Online-Bibliothek, greatbooks zu lesen, PDF Beste Bücher zu lesen, Top-Bücher zu lesen PowerShell 5: Windows-Automation für Einsteiger und Profis von Tobias Weltner Bücher online zu lesen.Online PowerShell 5: Windows-Automation für Einsteiger und Profis von Tobias Weltner ebook PDF herunterladenPowerShell 5: Windows-Automation für Einsteiger und Profis von Tobias Weltner DocPowerShell 5: Windows-Automation für Einsteiger und Profis von Tobias Weltner MobipocketPowerShell 5: Windows-Automation für Einsteiger und Profis von Tobias Weltner EPub